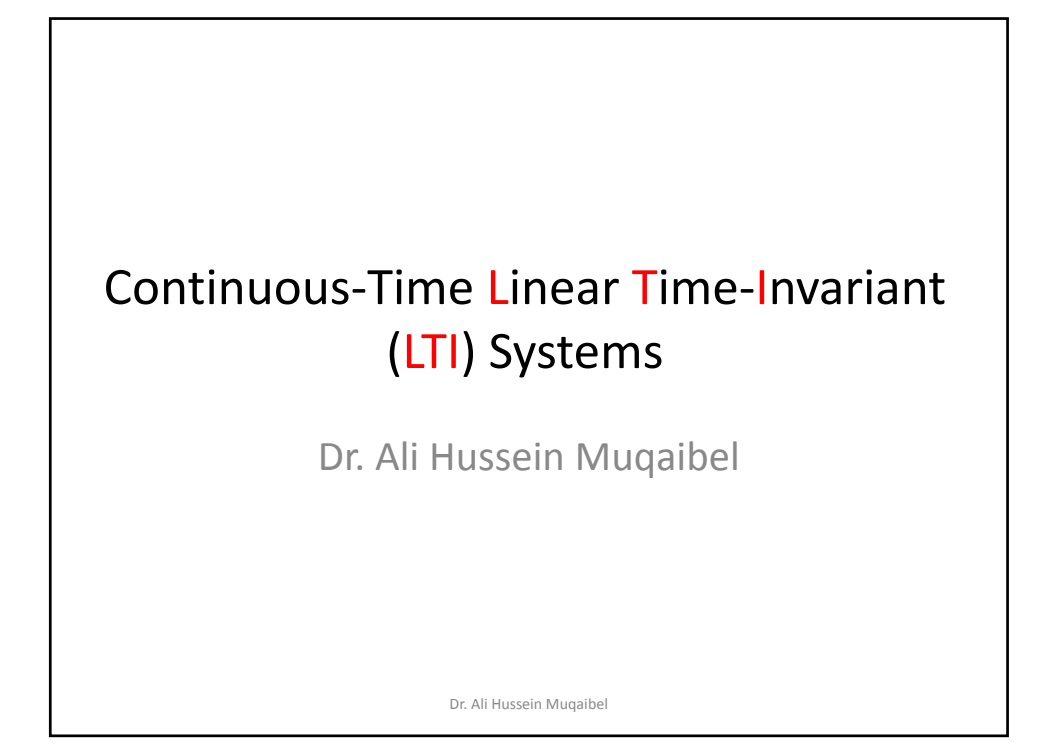

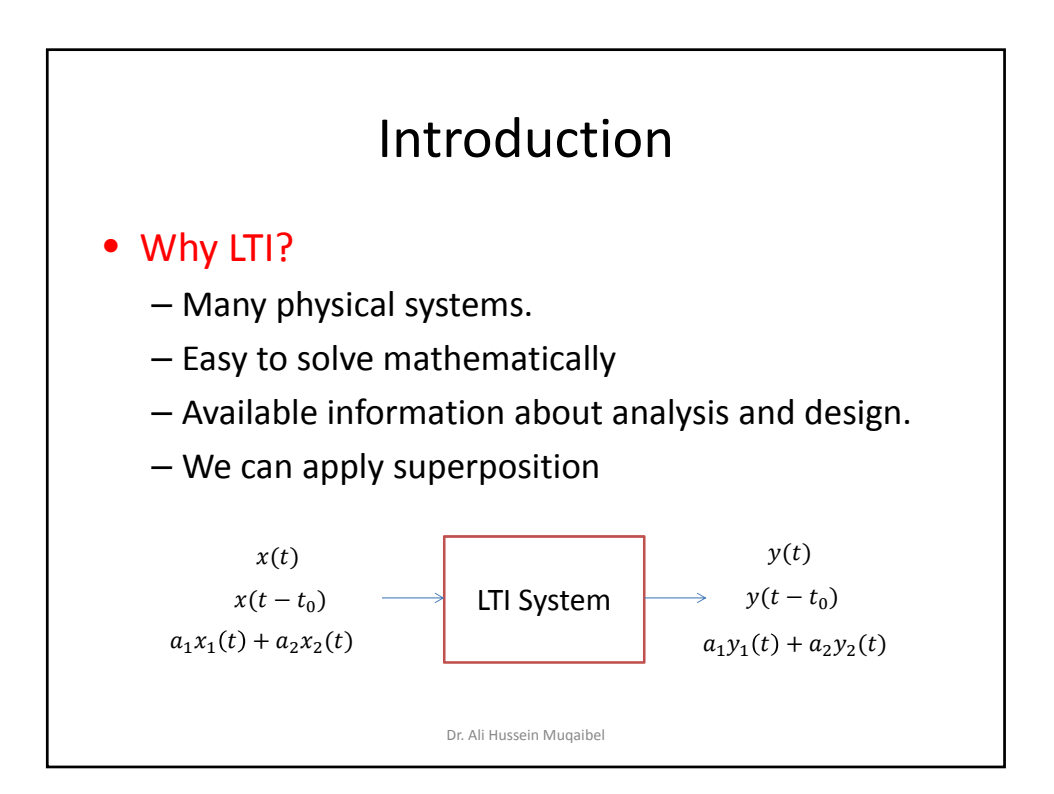

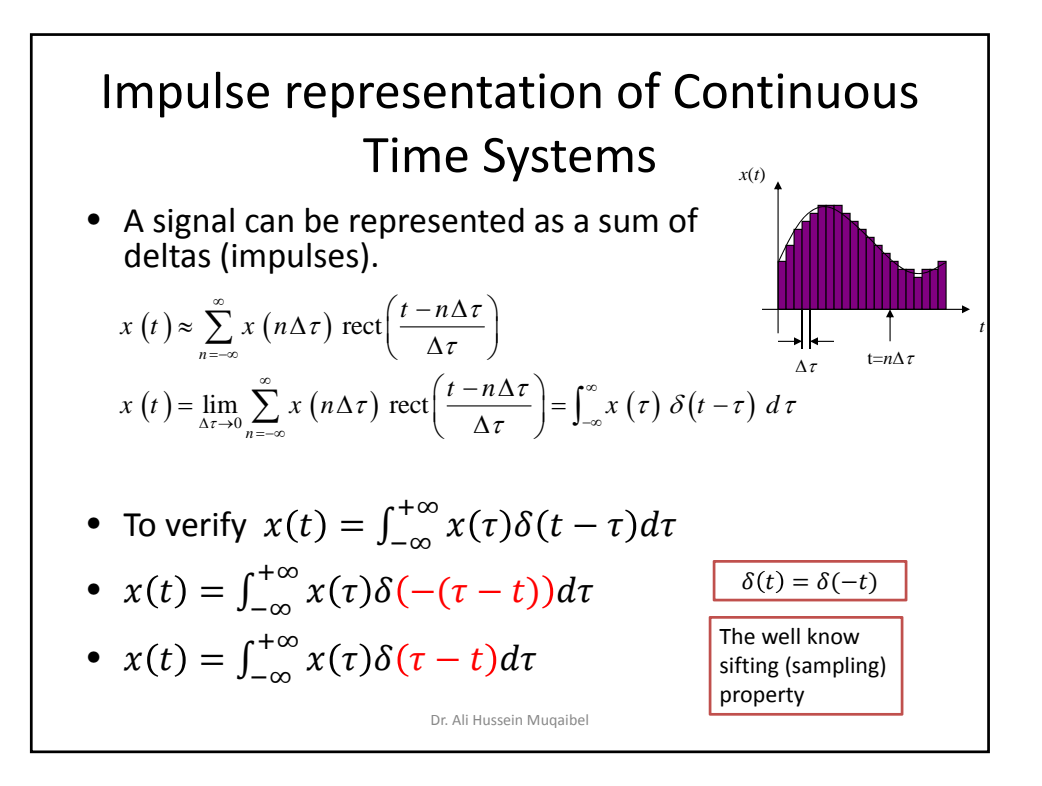

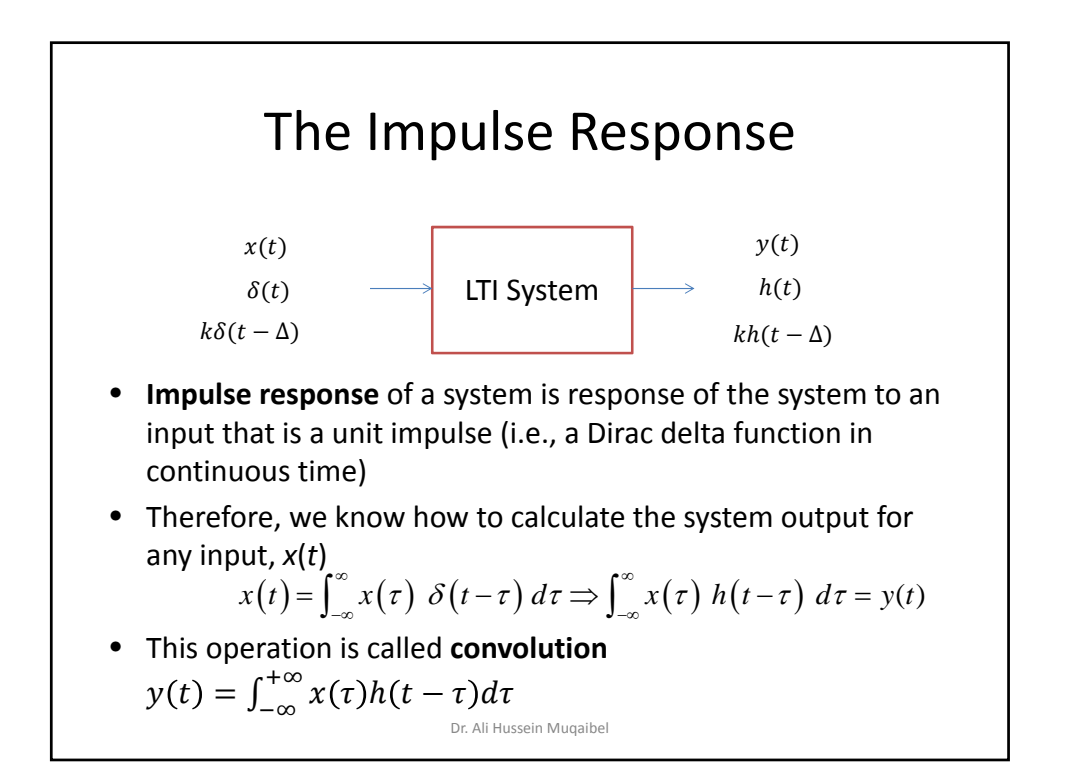

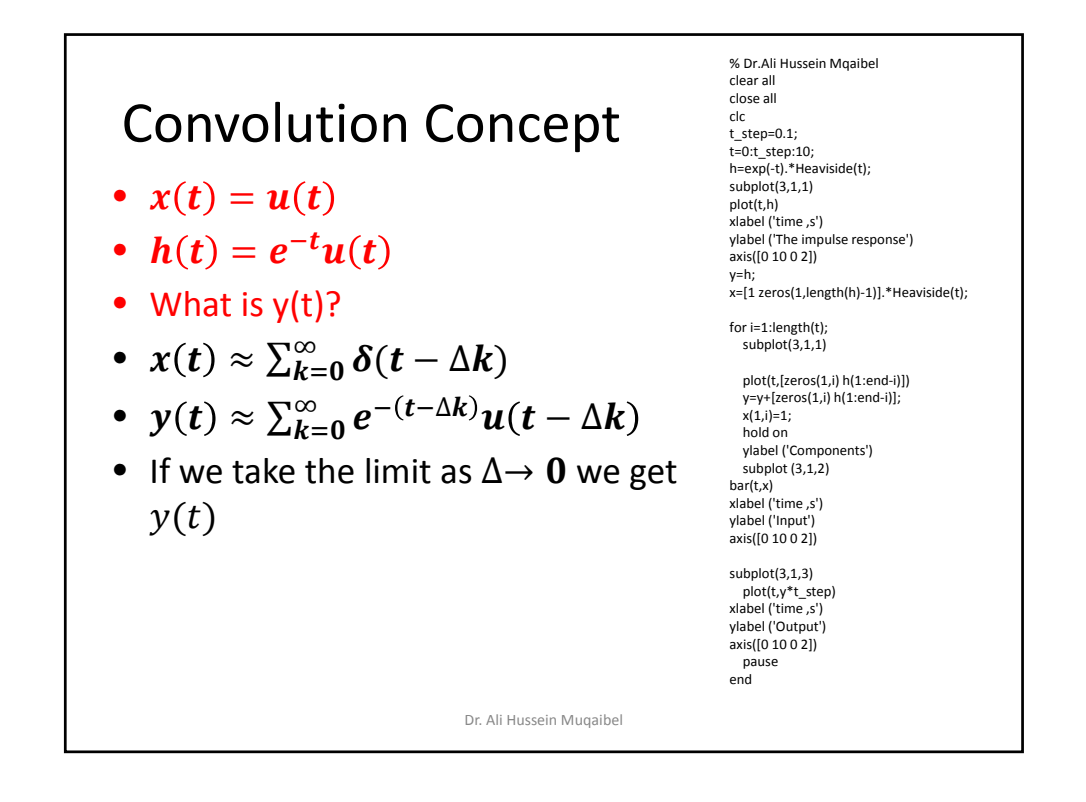

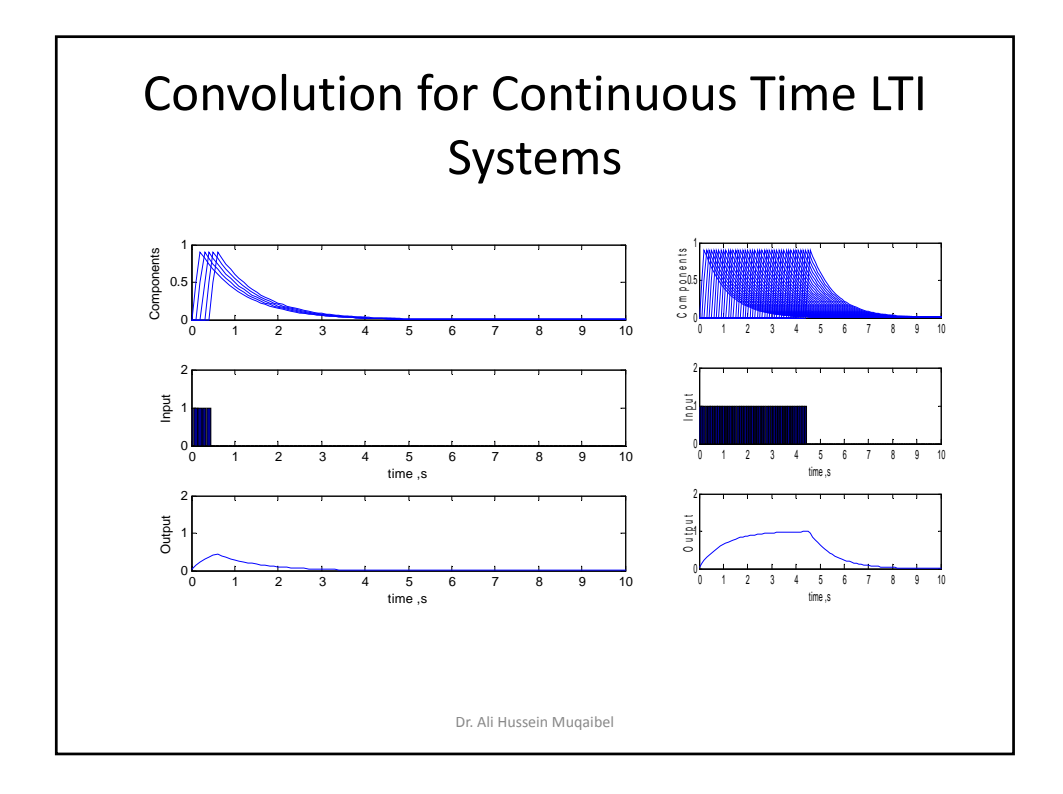

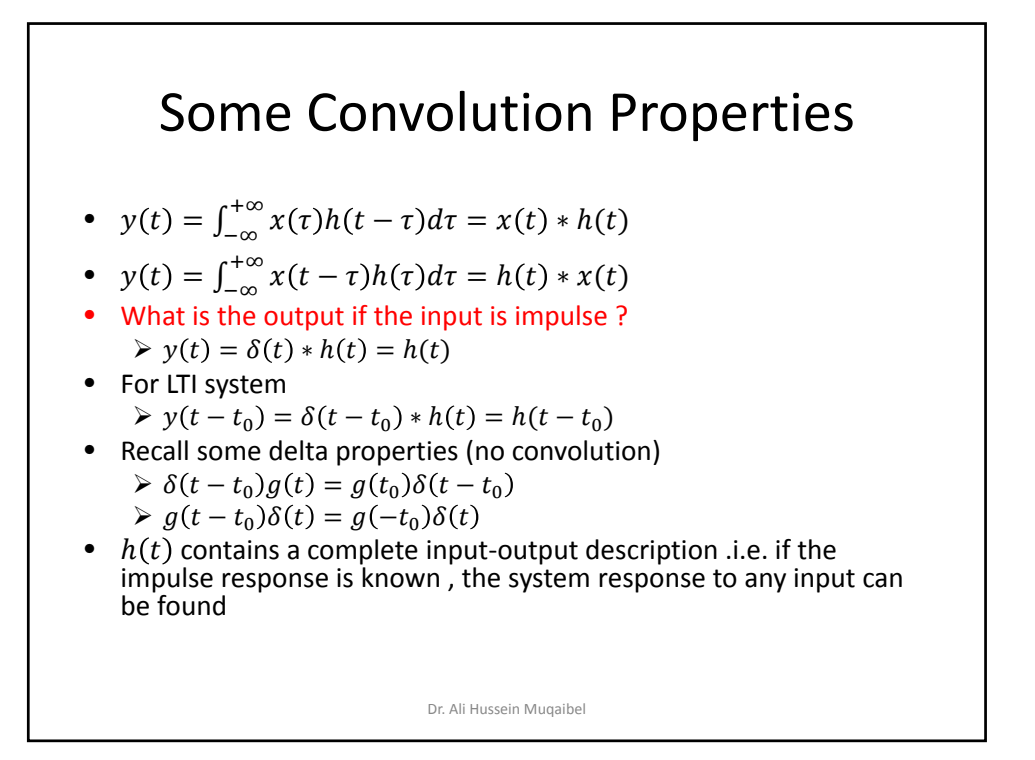

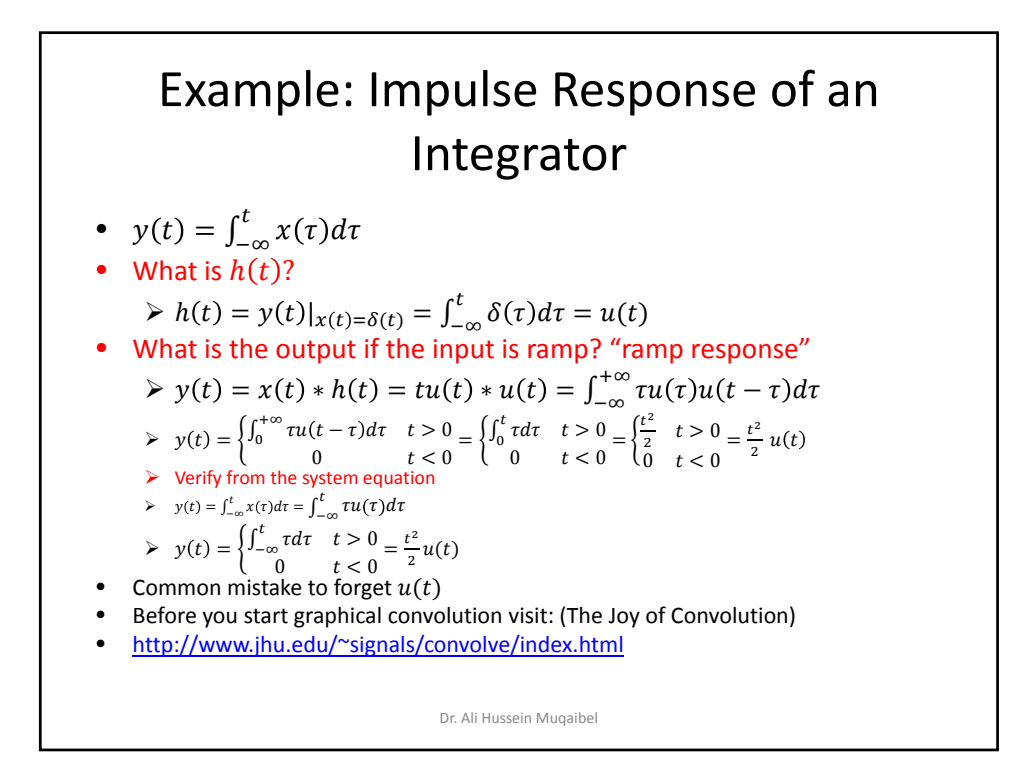

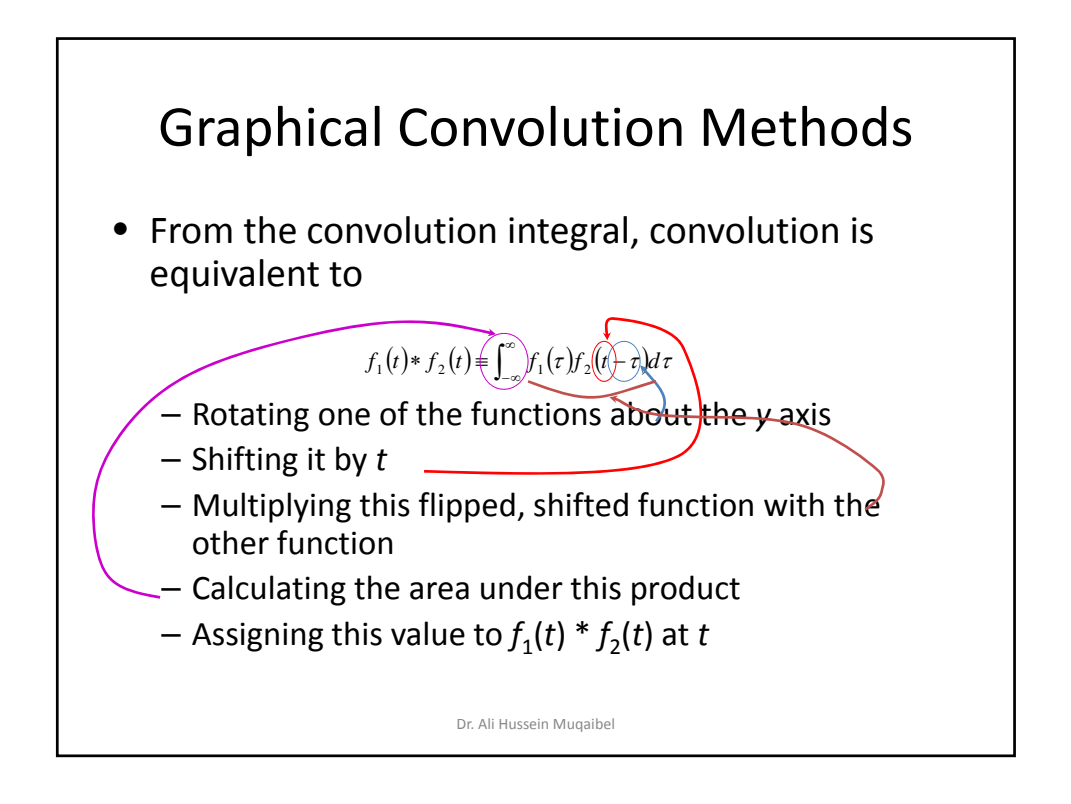

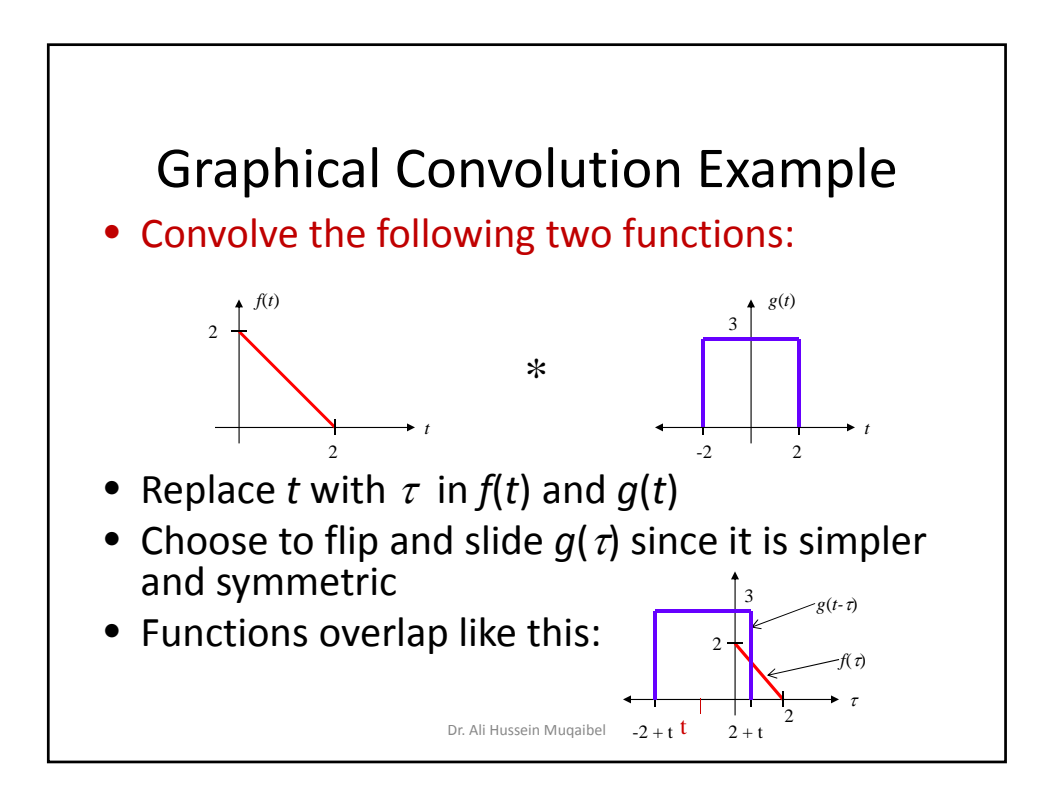

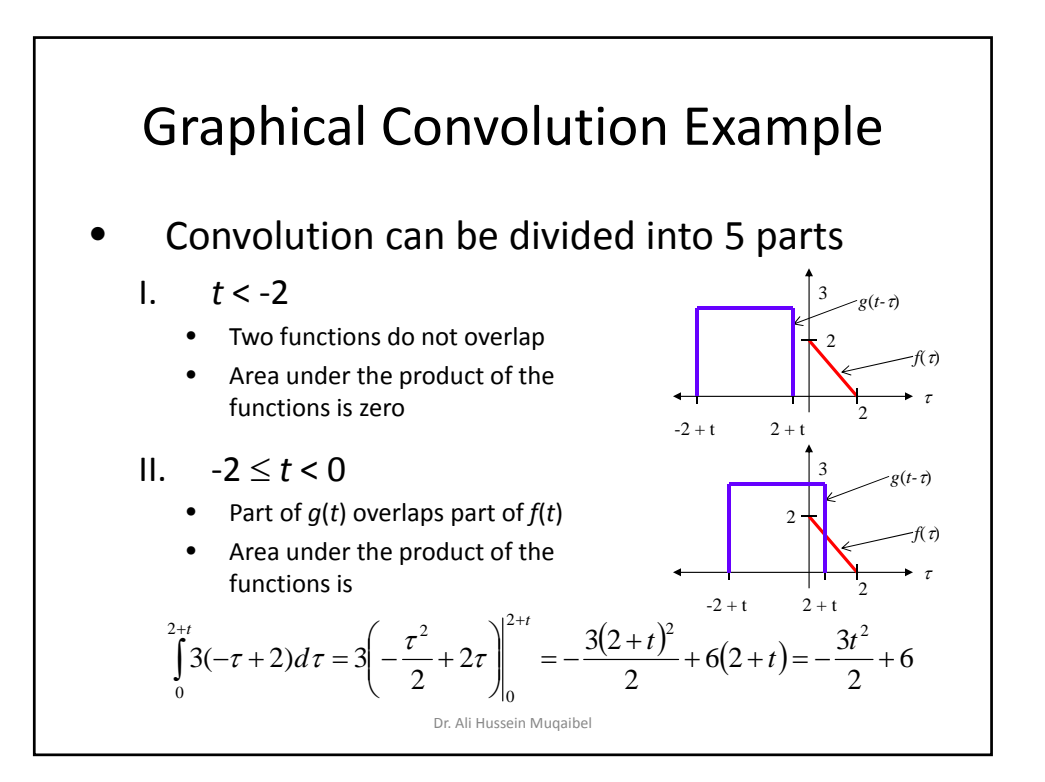

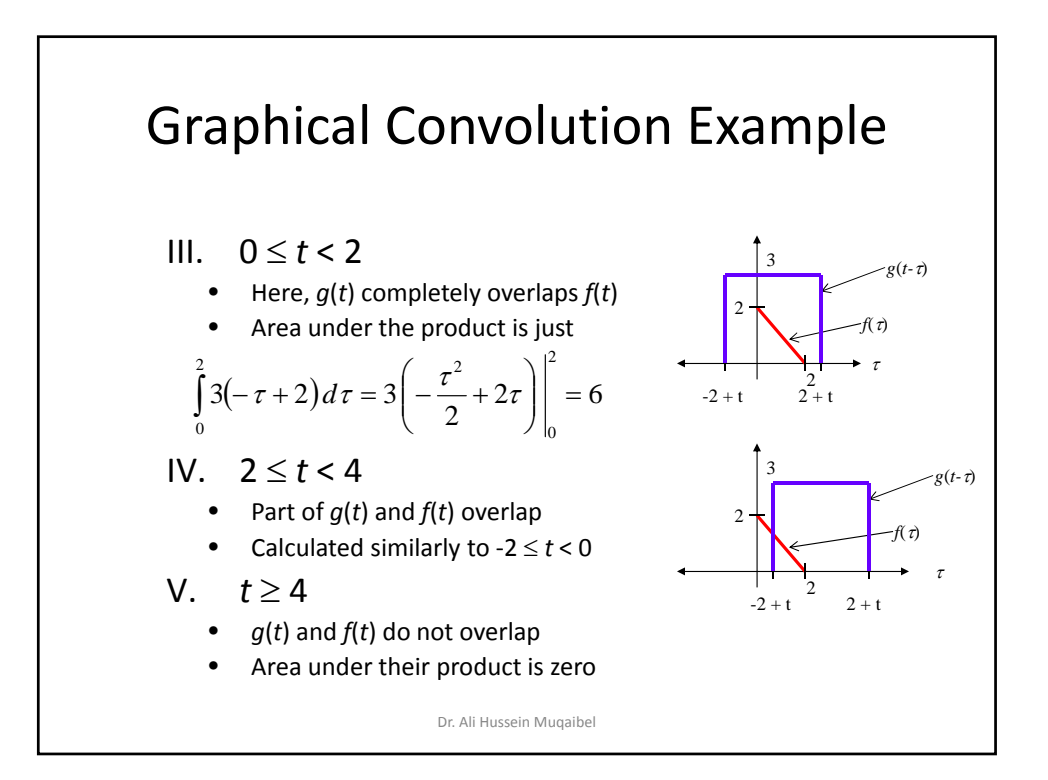

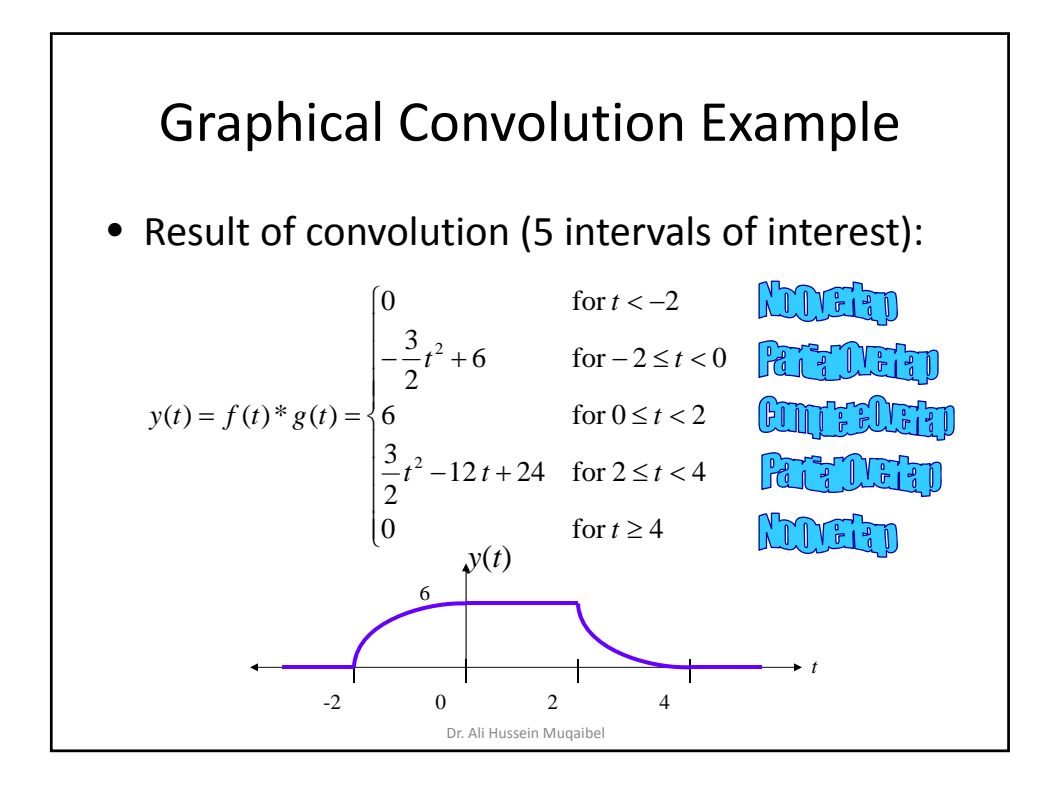

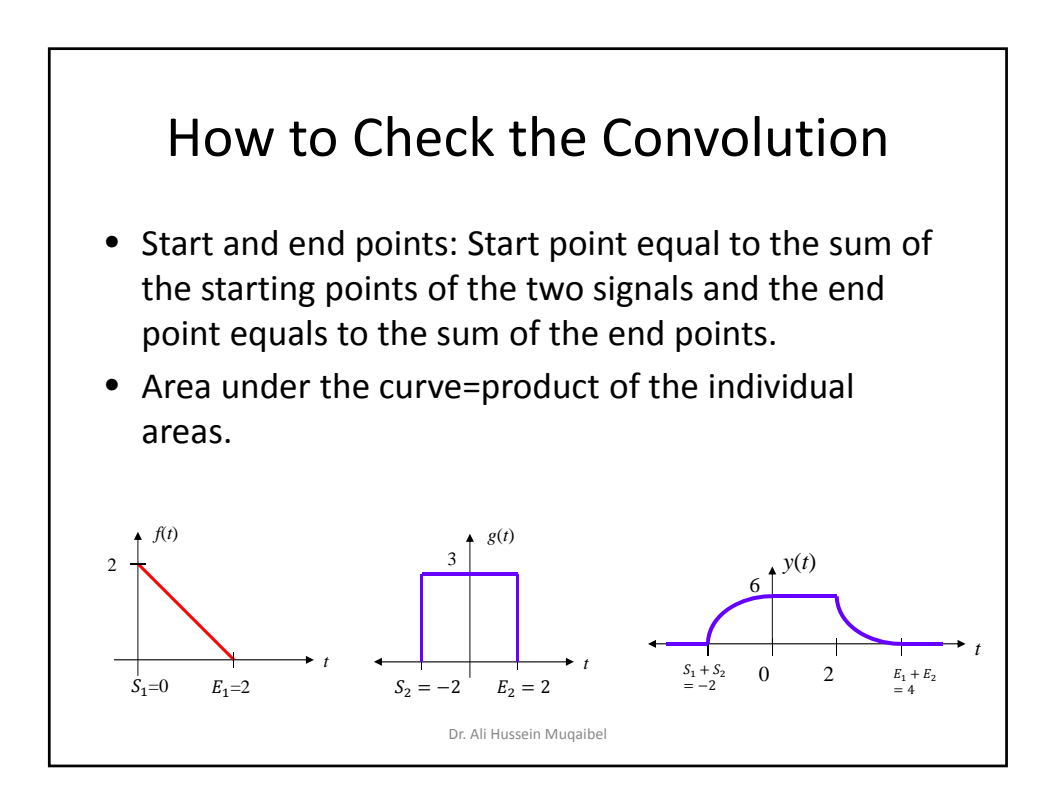

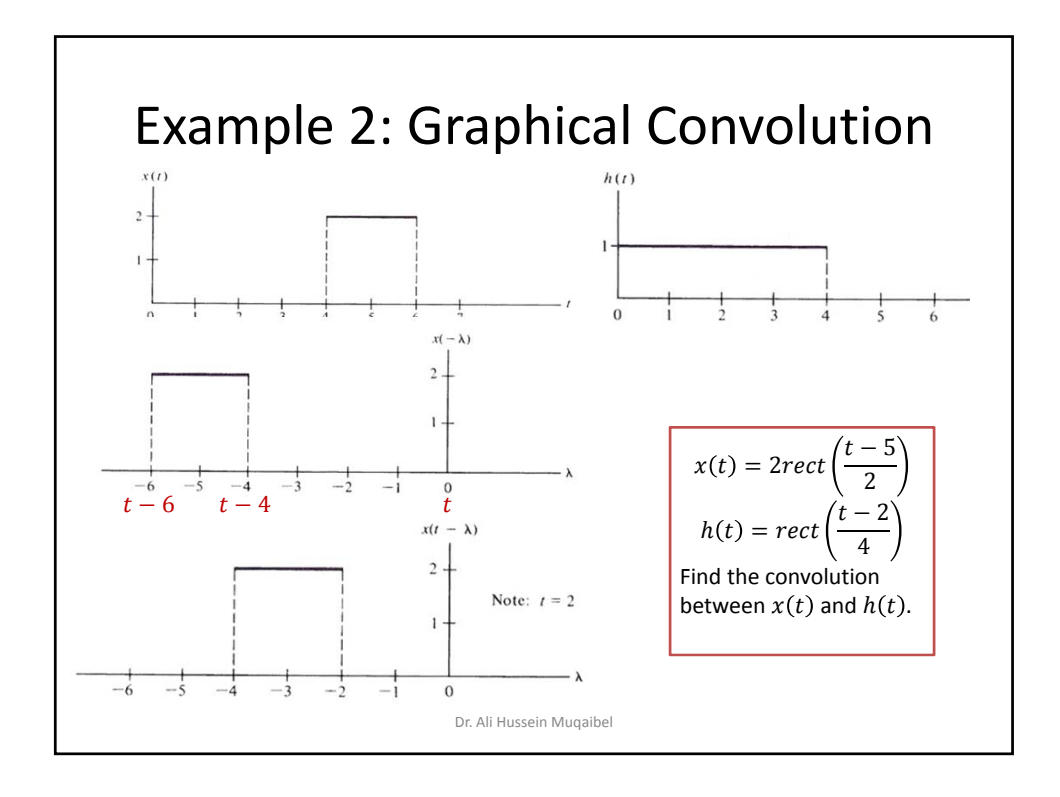

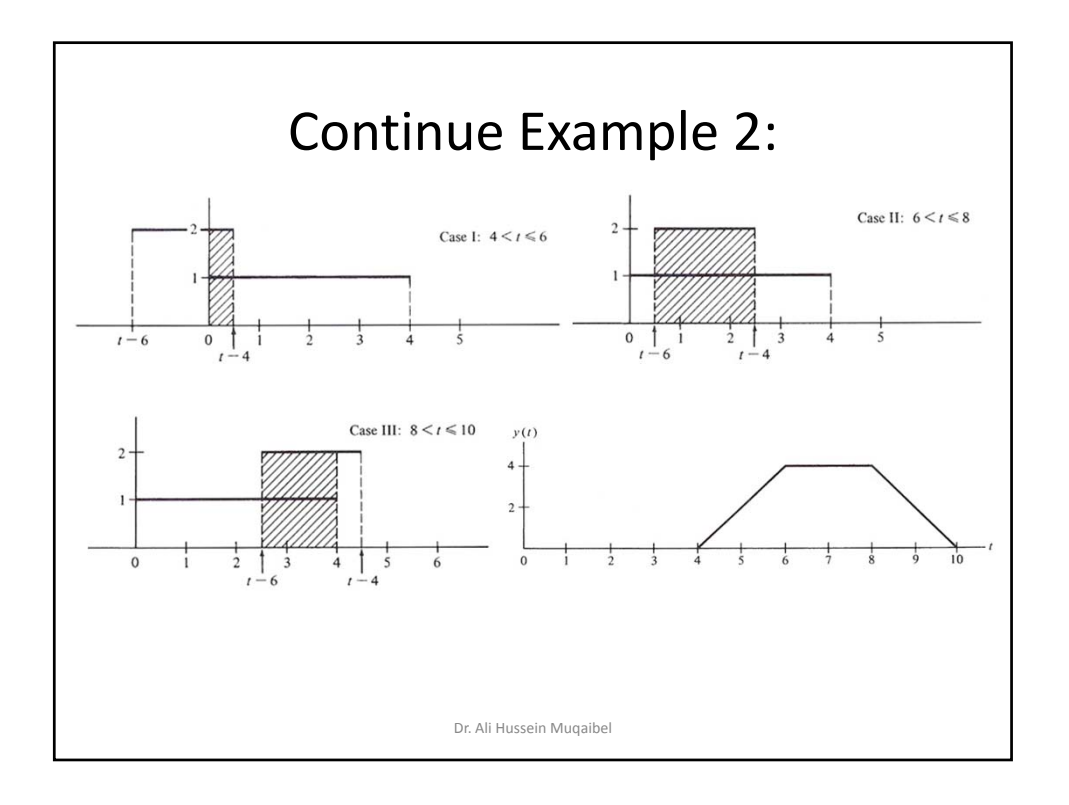

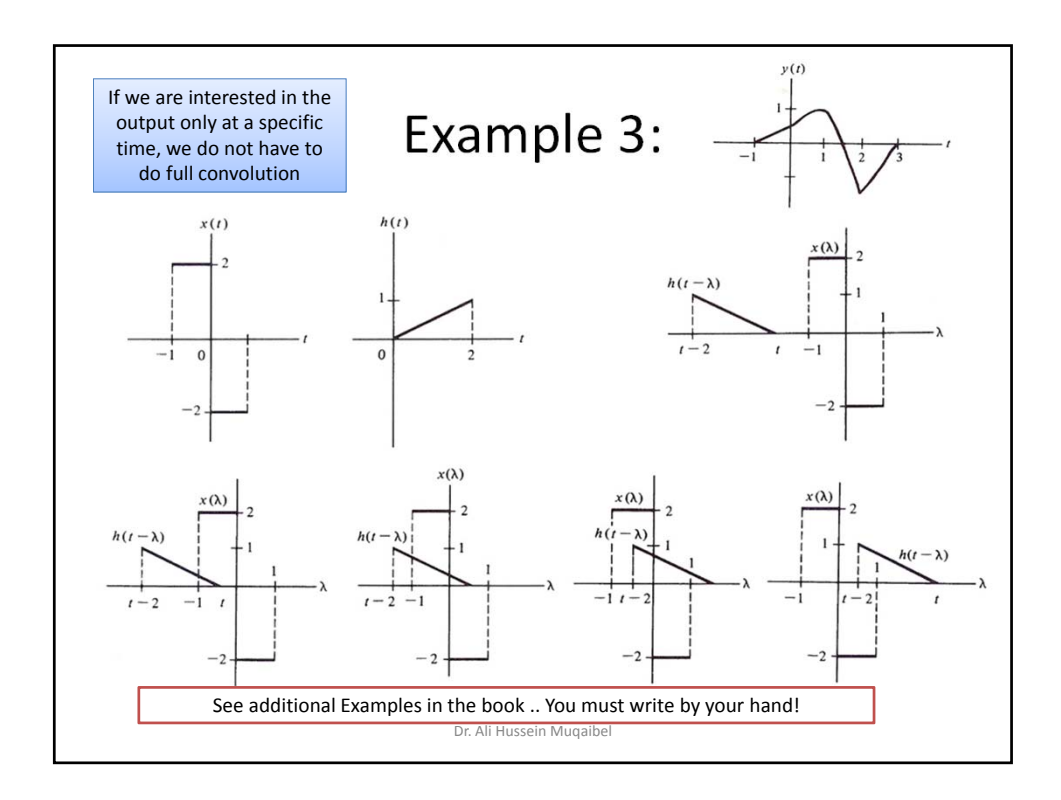

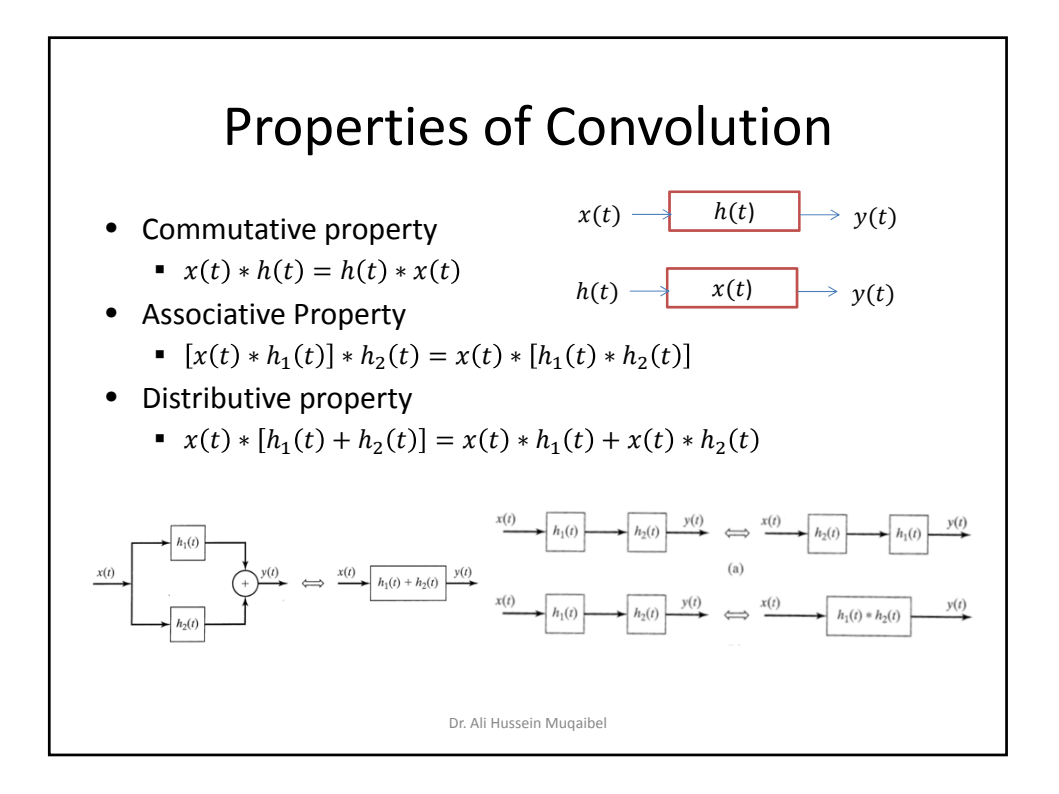

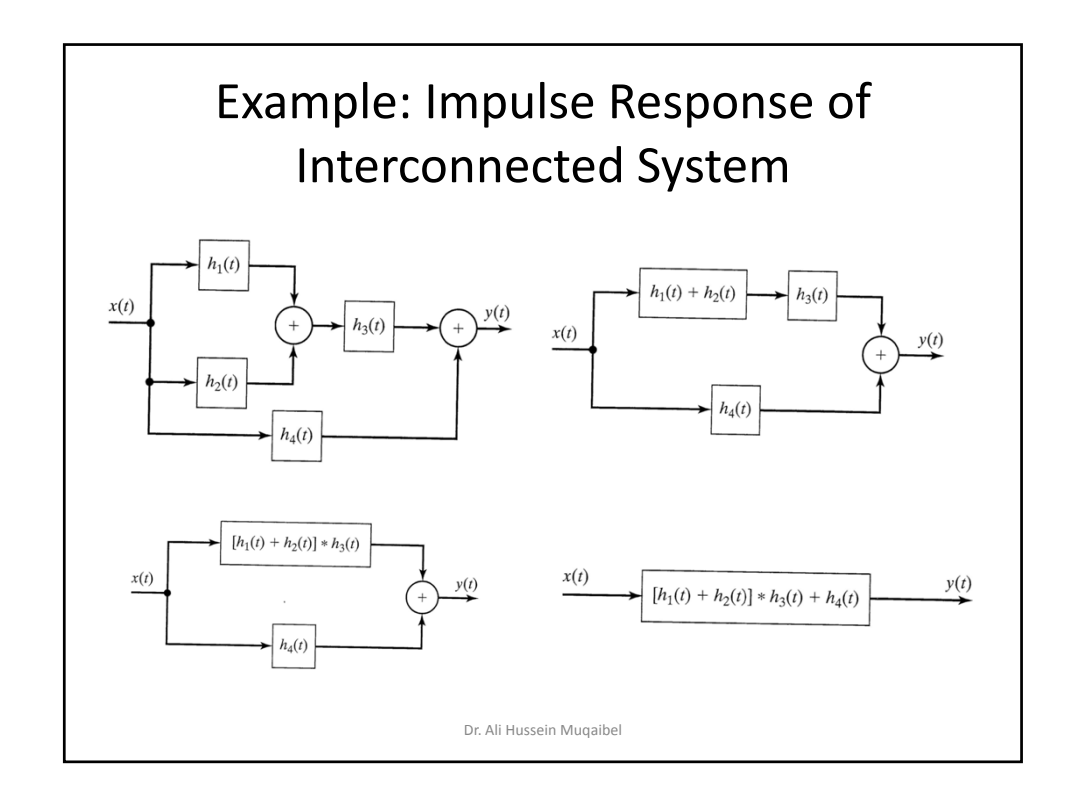

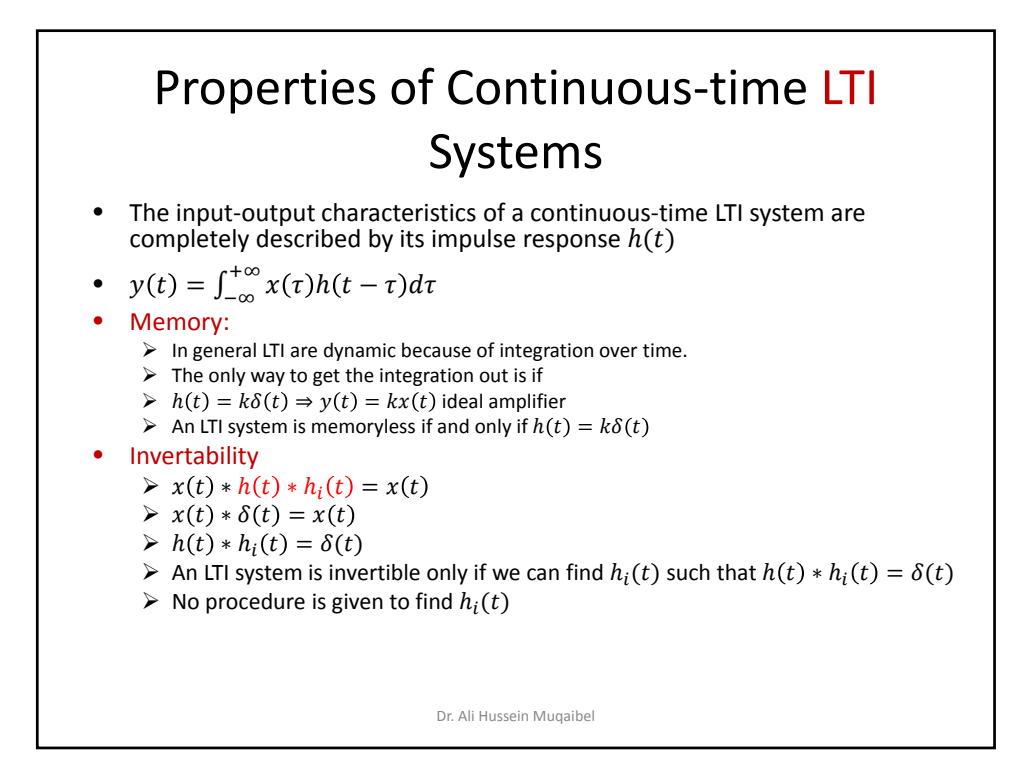

10

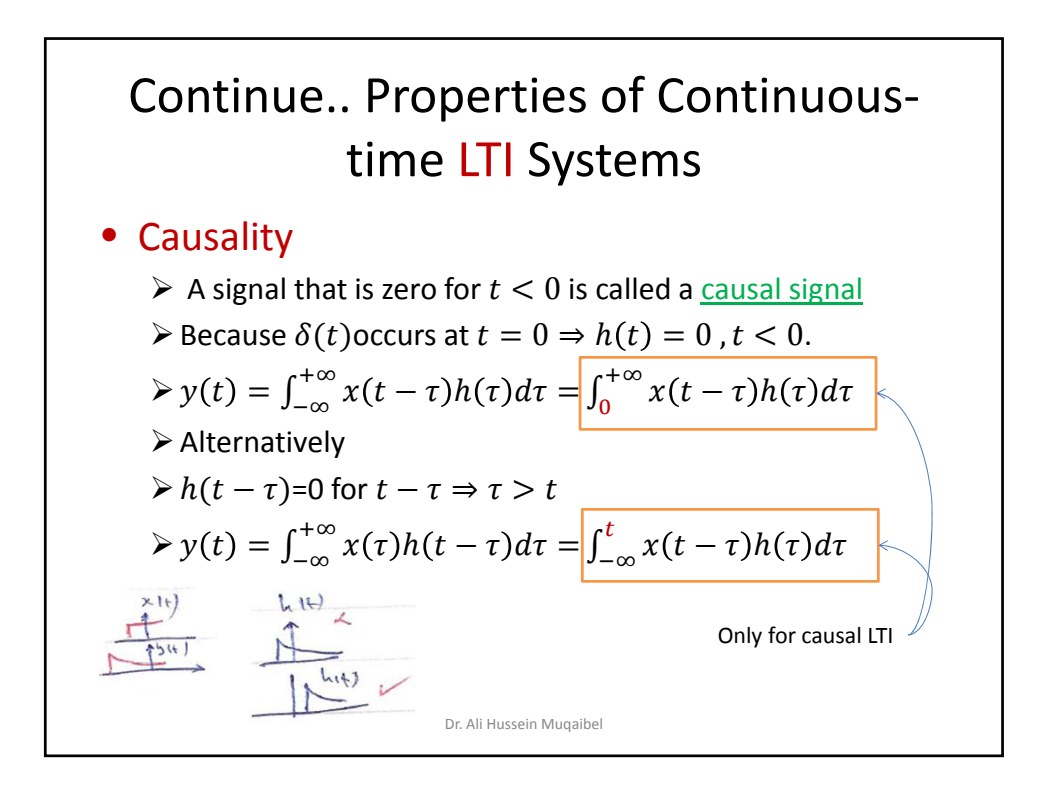

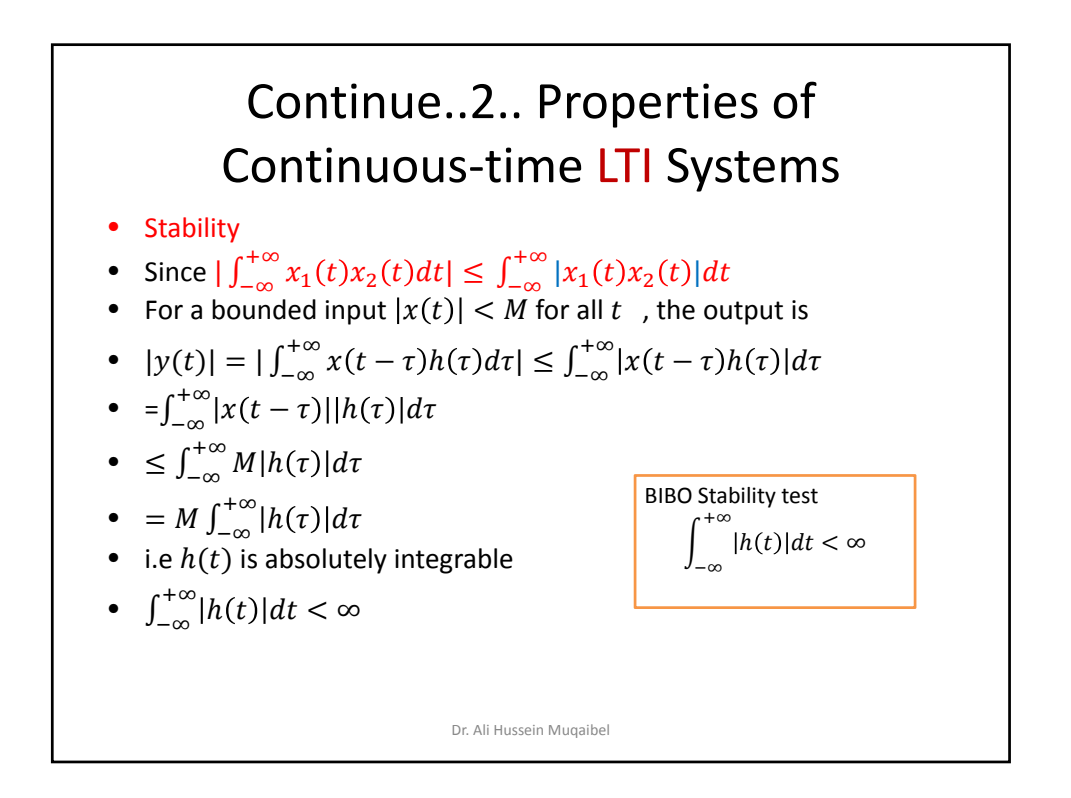

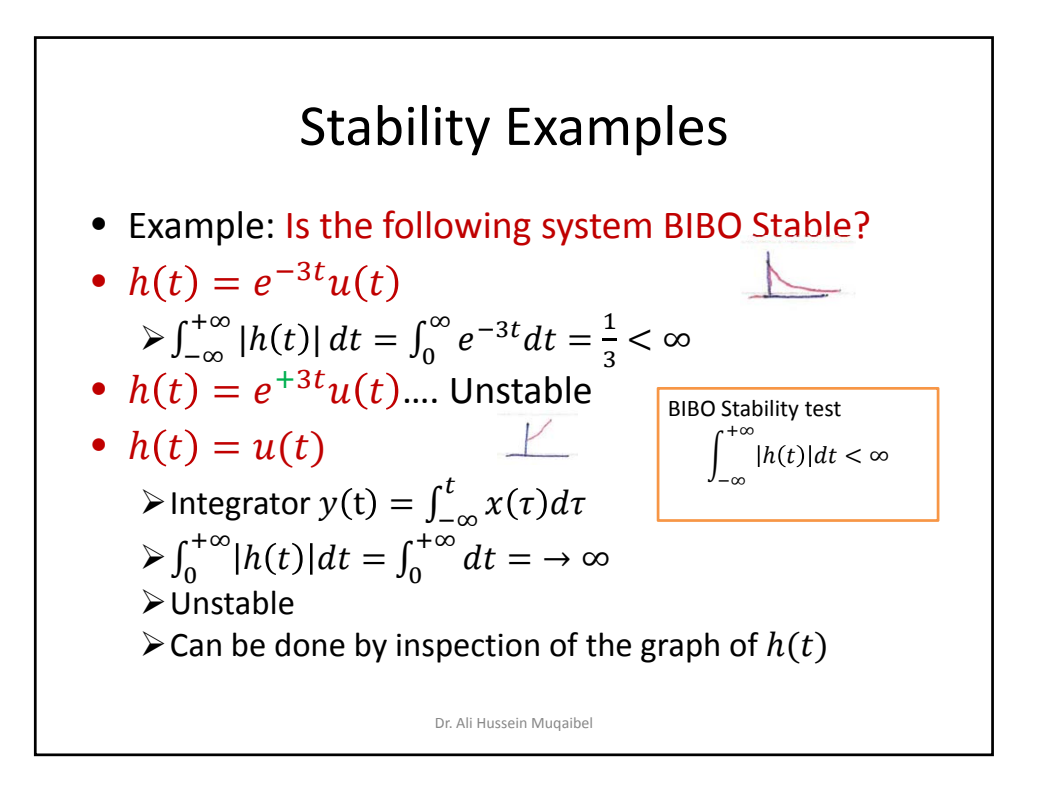

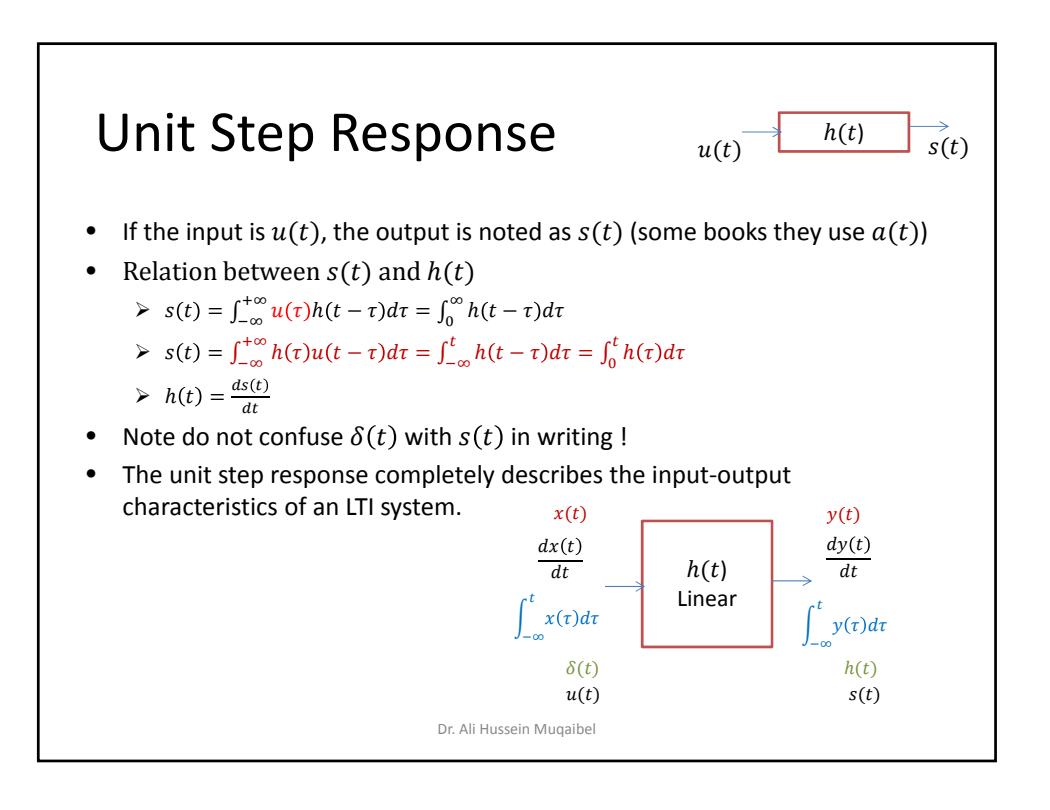

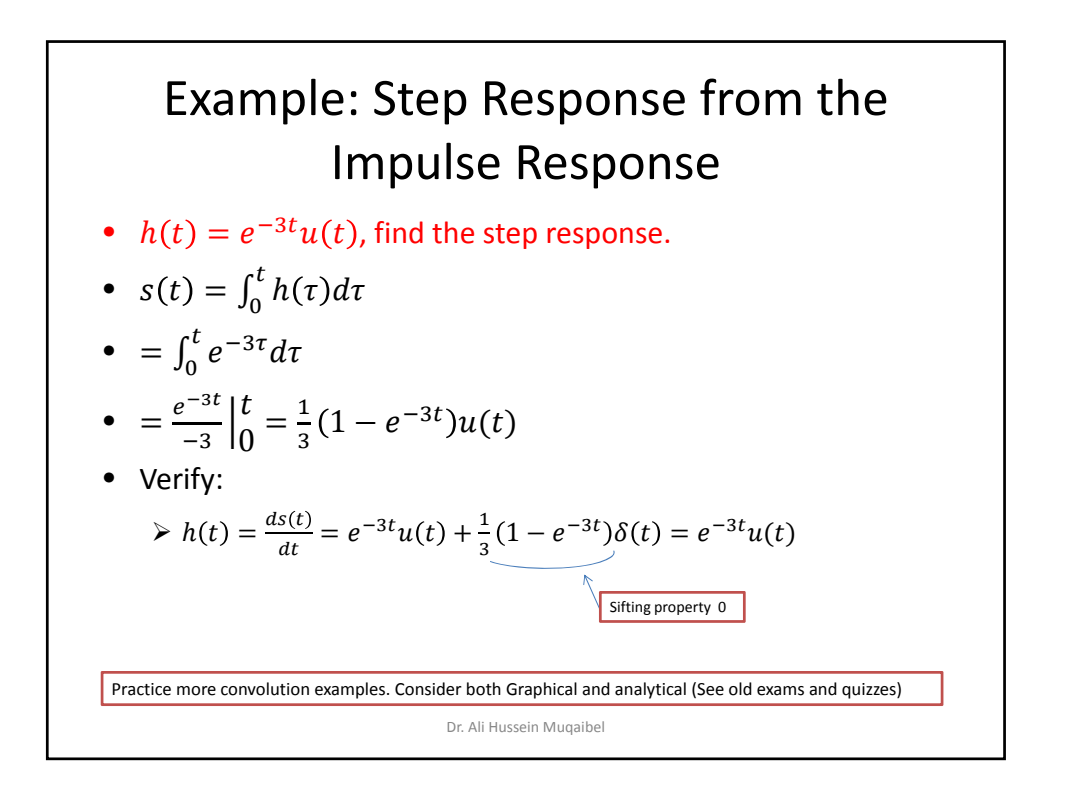

Graphical Convolution. 
$$
\frac{x_1(e)}{1} = \frac{x_2(e)}{1} + \frac{x_3(e)}{1} + \frac{x_4(e)}{1} + \frac{x_5(e)}{1} + \frac{x_6(e)}{1} + \frac{x_7(e)}{1} + \frac{x_8(e)}{1} + \frac{x_9(e)}{1} + \frac{x_1(e)}{1} + \frac{x_2(e)}{1} + \frac{x_3(e)}{1} + \frac{x_4(e)}{1} + \frac{x_5(e)}{1} + \frac{x_6(e)}{1} + \frac{x_7(e)}{1} + \frac{x_8(e)}{1} + \frac{x_9(e)}{1} + \frac{x_1(e)}{1} + \frac{x_1(e)}{1}
$$

 $\begin{array}{c} \begin{array}{c} \begin{array}{c} \begin{array}{c} \end{array} \\ \begin{array}{c} \end{array} \end{array} \end{array} \end{array}$ 

 $\sim$